## SAP ABAP table TAB\_WRTTP {Value type}

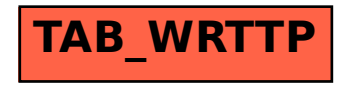